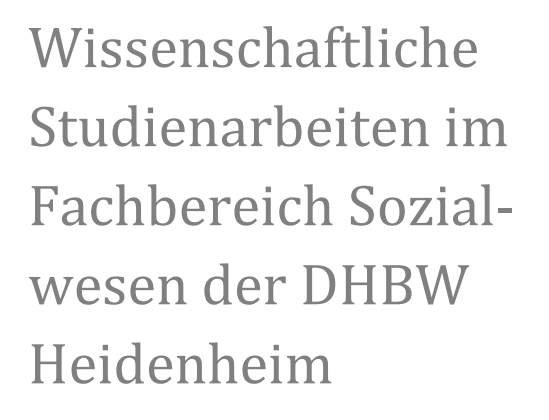

(Ausgabe 2023)

**R. Gründer, M. Tiefenbacher, U. Auer ()**

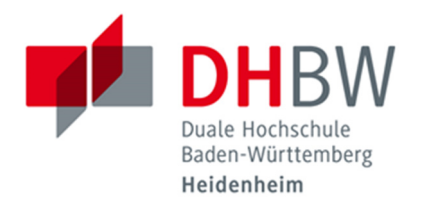

# **Inhaltsverzeichnis**

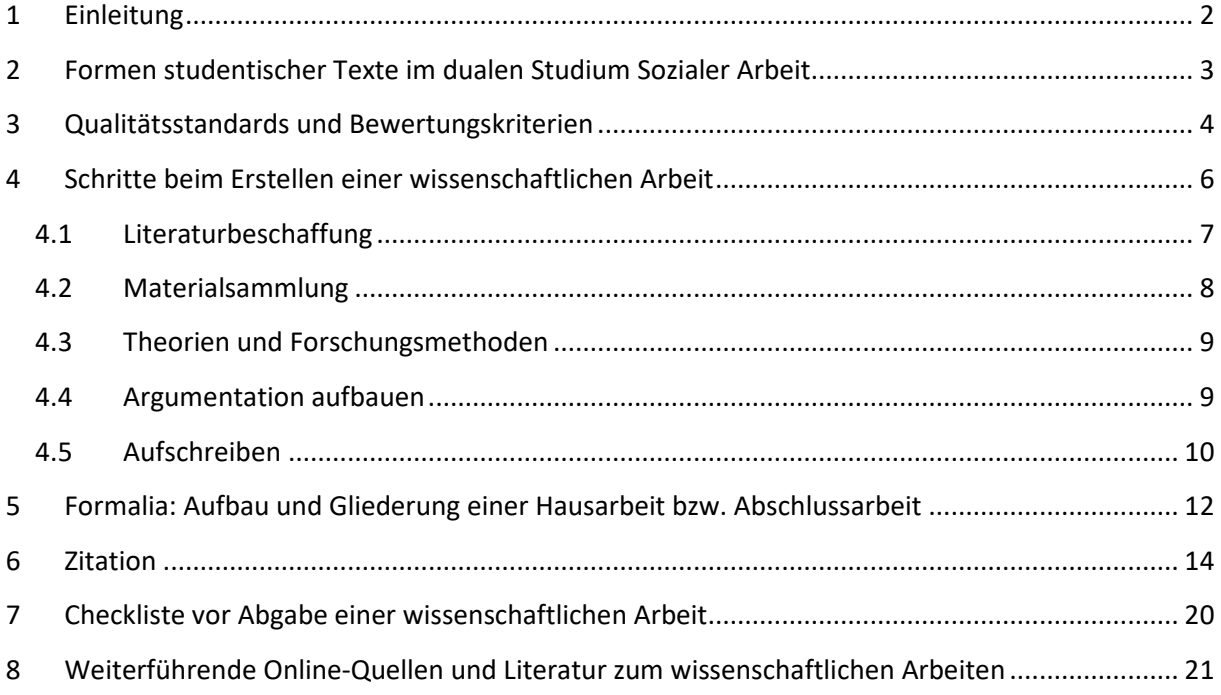

## **1 Einleitung**

In Seminaren des Moduls 1 (Propädeutikum) werden Sie mit den Grundlagen wissenschaftlichen Arbeitens am Fachbereich Sozialwesen der Dualen Hochschule Heidenheim vertraut gemacht. Dieses Wissen benötigen Sie als Handwerkszeug während des gesamten Studiums und können es hoffentlich darüber hinaus gewinnbringend in Ihrer Praxis anwenden. Grundfertigkeiten, wie das Recherchieren des aktuellen wissenschaftlichen Erkenntnisstandes zu einem Themenfeld oder die Konzeption und Durchführung einer sozialwissenschaftlichen Studie zur Evaluation sozialarbeiterischer Angebote sowie das korrekte Zitieren und das seriöse Arbeiten mit statistischen Daten, sind für die Professionalisierung Sozialer Arbeit unabdingbar. Aus diesem Grunde soll mit dieser Broschüre ein Beitrag zur Vermittlung der am Fachbereich verbindlichen Standards wissenschaftlichen Arbeitens geleistet werden. Sie ersetzt allerdings *nicht* die Lektüre der im Literaturverzeichnis aufgeführten Bücher zur Vertiefung wissenschaftlichen Arbeitens und Schreibens. Für Korrekturen und Optimierungsvorschläge bitten wir um Ihre kritische Rückmeldung!

Seit ihrer ersten Ausgabe 2014 hat dieses Heft einige positive Resonanz erfahren und zur Orientierung Studierender im Hinblick auf das wissenschaftliche Arbeiten am Fachbereich beigetragen. Insbesondere die letzte Revision des Jahres 2020 mit vereinheitlichender Umsetzung der APA-Zitierstandards geht wesentlich auf die Initiative und inhaltliche Unterstützung durch unseren viel zu früh verstorbenen Kollegen Dipl. Soz. Ulrich Auer, M.A. zurück.

In dieser Neuauflage (2023) wurden die studiengangsbezogenen Festlegungen zu schriftlichen Hausarbeiten den aktualisierten Regularien des Modulplans bzw. der Studien- und Prüfungsordnung angepasst.

*Prof. Dr. René Gründer – Dr. Mareike Tiefenbacher* 

### **2 Formen studentischer Texte im dualen Studium Sozialer Arbeit**

Während Ihres Bachelor-Studiums der Sozialen Arbeit werden Sie gemäß der geltenden Studien- und Prüfungsordnung folgende Leistungsnachweise in Form schriftlicher Arbeiten zu erbringen haben, die nach den in diesem Heft dargestellten Richtlinien wissenschaftlichen Arbeitens zu verfassen sind. **Sämtliche Texte sind fristgerecht in identischer Fassung sowohl in gedruckter Form als auch digital als PDF (via Moodle) einzureichen!** 

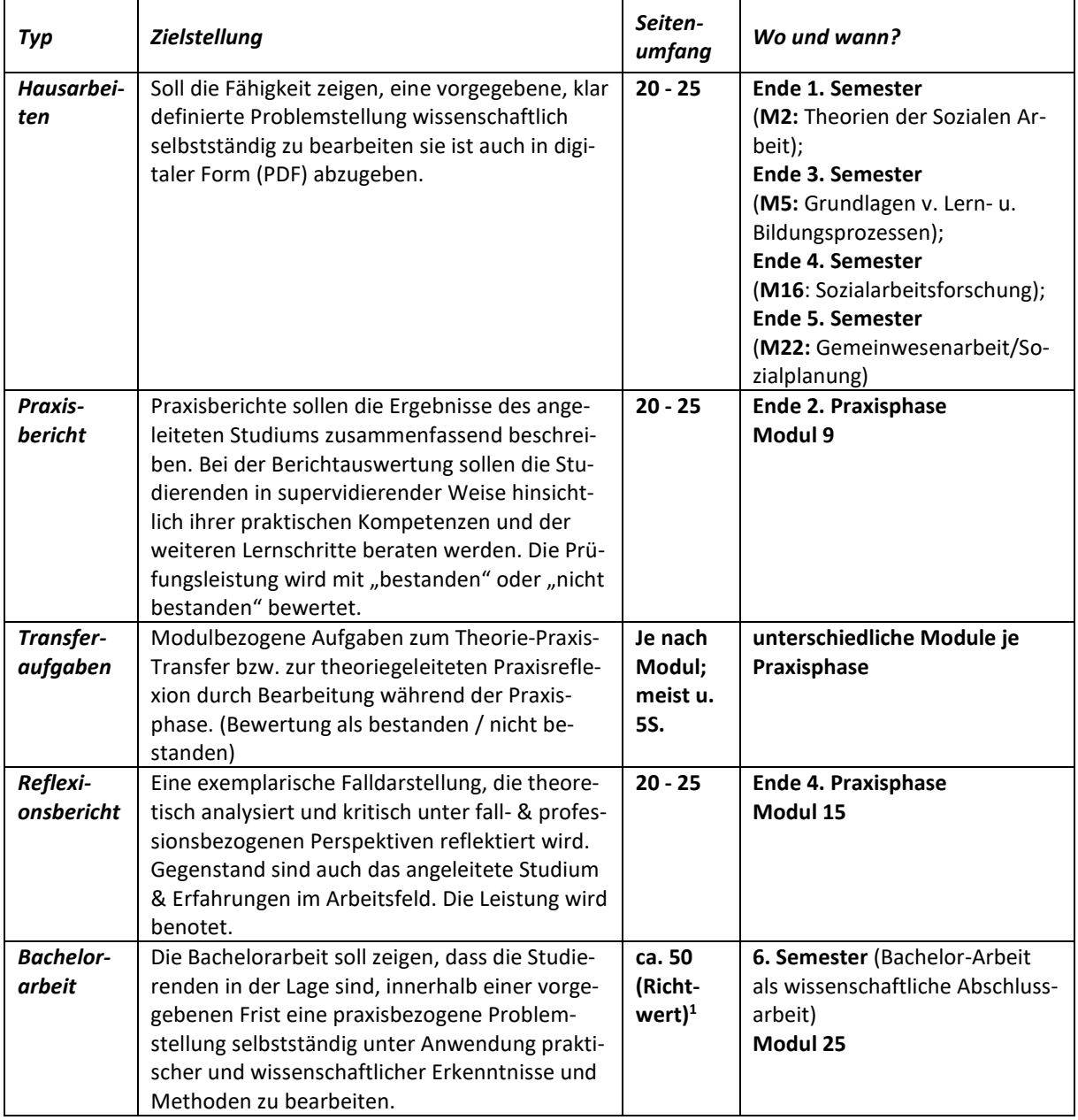

#### **Tabelle 1: Übersicht zu Studienarbeiten im Sozialwesen**

<sup>&</sup>lt;sup>1</sup> "Der Umfang der Bachelorarbeit soll in der Regel 50 Textseiten als Richtwert betragen." (StuPrO Sozialwesen 2023).

## **3 Qualitätsstandards und Bewertungskriterien**

Hilfreich für die Konzeption einer **schriftlichen Arbeit** ist es, sich vorab mit den **bewertungsrelevanten Kriterien (Qualitätsstandards)** am Fachbereich Sozialwesen vertraut zu machen. Allgemein gilt der Anspruch einer für Soziale Arbeit relevanten Themenstellung, die in stringenter, nachvollziehbarer Weise bearbeitet wird. Die Bewertungsrichtlinien für die einzelnen Leistungen lauten wie folgt:

### Für **wissenschaftliche Hausarbeiten** gilt:

Insgesamt sind 60 Punkte zu erreichen, die sich in 40 Punkte für "Inhalt" und 20 für "Form" aufteilen.

Die Bewertungsdimensionen des **Inhalts** umfassen folgende Aspekte:

- Das Thema ist gut begründet und klar eingegrenzt, die Fragestellung ist erkennbar und das Vorgehen zu ihrer Beantwortung wird in der Einleitung deutlich.
- Literatur ist wissenschaftlich zitierfähig, thematisch passend, angemessen im Umfang, theoriebezogen grundlegend und hinreichend aktuell ausgewählt.
- Quellen und Daten werden nicht nur vorgestellt, sondern im Sinne einer nachvollziehbaren Argumentation (These-Gegenthese-Synthese) miteinander "ins Gespräch" gebracht.
- Forschungsmethoden und/oder Theorievergleiche werden korrekt umgesetzt.
- Die Forschungsfrage wird beantwortet, Ergebnisse werden im Hinblick auf Fachdiskurse und/oder aktuelle Praxisfragen hinreichend klar reflektiert.

Die Bewertungsdimensionen zur **Form** umfassen folgende Aspekte:

- Angemessene Gliederungssystematik ist im Text u. Inhaltsverzeichnis erkennbar; inhaltlich angemessene Gestaltung des Umfangs von Absätzen und Kapiteln.
- Lesbarer, sachgerechter, neutraler Schreibstil.
- Als Referenz regelkonformer Zitation werden die Angaben in dieser Broschüre empfohlen.

### Für die Bewertung eines **Reflexionsberichtes und des Praxisberichtes** gilt:

Es gibt 60 Punkte zu erreichen. Diese verteilen sich so: Theoriebezug – Argumentation – Reflexion (25 Punkte); eigenständige fachliche Position/fachlich begründete Stellungnahme (20 Punkte); sprachliche Darstellung/schriftlicher Ausdruck (5 Punkte); Struktur und Gliederung (5 Punkte); formale Standards (5 Punkte).

### Für die **Bachelorarbeit** gilt:

Die **Bachelorarbeit** wird nach einem ähnlichen Schema bewertet (60 Punkte insgesamt), hat aber andere Gewichtungen in den Einzeldimensionen. Es werden sieben Bewertungsdimensionen benannt.

- **Themenbegründung Arbeitskonzept methodisches Vorgehen** (max. 5 Punkte)
- **Materialbasis**: Umfang, Reichweite und Methode der Materialsuche u. -beschaffung (max. 15 Punkte)
- **Fachlich-theoretische Fundierung**: Theoriebezug Argumentation Reflexion (max. 15 Punkte)
- **Aufbau Struktur –- Gliederung** (max. 5 Punkte)
- **Ergebnisdarstellung**: Generalisierung, sozialpolitische Perspektiven, fachlich begründete Stellungnahme zu den Ergebnissen (max. 10 Punkte)
- **Sprachliche Darstellung** (max. 5 Punkte)
- **Formale Standards** (max. 5 Punkte; bei gravierenden Mängeln gilt die Arbeit als ,nicht bestanden'!)

Grundsätzlich zeichnet sich eine Bachelorarbeit am Fachbereich Sozialwesen der DHBW Heidenheim durch folgende Merkmale aus:

*"Das Thema (der Arbeit, R.G.) wird begründet im Kontext einer ausführlichen und klaren Problemskizze. Es wird deutlich, für welches praktische und/oder theoretische Problem das Thema bedeutsam ist. Fragestellung(en) und Zielsetzung der Arbeit werden explizit genannt. Entsprechend ist das Thema eingegrenzt. Das methodische Vorgehen wird dargestellt und begründet."* (Bewertungsrichtlinie für Bachelor-Arbeiten). Weiterhin wird auf **die eigenständige, kritische Auseinandersetzung der Studierenden mit recherchierter Fachliteratur** und ggf. selbst erhobenen Materialien (z. B. Befragungsdaten) Wert gelegt. *"Textstellen aus der Literatur, Untersuchungsergebnisse und/oder andere Quellen werden nicht einfach 'vorgestellt', sondern im Hinblick auf Fragestellung(en) und Zielsetzung der Arbeit kritisch und (ausführlich) argumentativ verarbeitet. Zur Erläuterung von Sachverhalten werden theoretische Konzepte (korrekt) dargestellt und überzeugend angewendet."* (Bewertungsrichtlinie für Bachelorarbeiten)

Als "**nicht bestanden**" aus **formalen** Gründen werden schriftliche Arbeiten am Fachbereich Sozialwesen dann gewertet, wenn sie eines oder mehrere der folgenden Merkmale aufweisen:

- Textumfang von weniger als 50 % des Richtwertes für die Arbeit
- fehlende und/oder überwiegend fehlerhafte Literatur- u. Quellenangaben
- nicht hinreichend kenntlich gemachte Übernahmen aus fremden Werken (Plagiat)
- sich durch den Text ziehende Rechtschreib-, Interpunktions- und Grammatikfehler
- fehlende oder unvollständige Literatur- und Inhaltsverzeichnisse
- durchgängig unangemessener Schreibstil (umgangssprachlich und/oder journalistisch)

Es ist sinnvoll, mit dem Betreuer/der Betreuerin vorab nicht nur das Themenfeld und die Fragestellung der Arbeit, sondern auch die Materialbasis – also z. B. den Literaturumfang die Erhebungs- und Auswertungsmethoden für Daten – verbindlich abzustimmen. Dabei kann die **Einreichung eines Exposees beim Betreuenden** Sicherheit für beide Seiten schaffen. Im Download-Bereich der Webseite des Fachbereichs Sozialwesen können alle Bewertungsbögen sowie ein Hinweisblatt zur Erstellung von Exposees heruntergeladen werden.

### **4 Schritte beim Erstellen einer wissenschaftlichen Arbeit**

Ein Ziel des Studiums Sozialer Arbeit besteht in der Befähigung zur eigenständigen Aneignung und Reflexion fachwissenschaftlicher Erkenntnisse der Sozialarbeitswissenschaft sowie der so genannten 'Bezugswissenschaften' Sozialer Arbeit wie Psychologie, Soziologie, Pädagogik etc. im Hinblick auf berufspraktische Aufgabenstellungen. Eine Form der praktischen Einübung dieser Kompetenzen besteht in der Anfertigung studentischer Arbeiten nach den Prinzipien der Wissenschaftlichkeit. Dabei gilt es vorab zu verstehen, was wissenschaftliches Arbeiten im Kern bedeutet: Die Erzeugung von Wissen, welches nach nachvollziehbaren Kriterien gewonnen wurde und in seinem Bezug auf die soziale Wirklichkeit nach benennbaren, objektivierbaren Regeln als ,wahr' anzusehen ist. Dabei ist zu reflektieren, dass der Wahrheitsanspruch von sozialwissenschaftlichem Wirklichkeitswissen nie absolut, sondern stets im Rahmen der Regeln des 'Wissenschaftsspiels' und seiner Gütekriterien zu verwirklichen ist.

Was benötigt man, um eine wissenschaftliche Arbeit zu verfassen? Unabdingbar sind folgende sechs Elemente:

- a) ein abgegrenztes (definiertes) **Thema oder Themenfeld**
- b) eine klare, einfach nachzuvollziehende und für Soziale Arbeit **wichtige Forschungsfrage**, zu der ein recherchierter, **aktueller Forschungsstand** anzugeben ist
- c) eine definierte Menge von **Material** das können selbst erhobene Daten, Fallakten, Konzeptionen oder auch Theorien sein – an welchem die Forschungsfrage untersucht werden soll
- d) eine begründete Auswahl von **Werkzeugen** wie Forschungsmethoden oder wissenschaftliche Theorien, mittels derer das Material nach angebbaren **Regeln** 'bearbeitet' bzw. analysiert wird
- e) **Praxiskompetenz** im Umgang mit **wissenschaftlichen Texten** wie Recherchieren, effizientes Lesen, Exzerpieren, Paraphrasieren, Zitieren
- f) eine fachsprachlich angemessene **Verschriftlichung** zur verständlichen, nachvollziehbaren, überzeugenden Darstellung des eigenen Vorgehens und der im Argumentationsverlauf gezogenen Schlüsse

Eine wissenschaftliche Studienarbeit im Bachelorstudium unterliegt weniger dem Anspruch, völlig neue Erkenntnisse zu gewinnen. Vielmehr sollen die Verfasser darin **den Nachweis einer Befähigung zur fristgerechten Lösungsentwicklung für aktuelle Problemstellungen der Sozialen Arbeit nach wissenschaftlichen Kriterien** erbringen, also unter Anwendung wissenschaftlicher Methoden, Theorien und aktueller Forschungsergebnisse.

Eine disziplinierte Zeitplanung in Verbindung mit rechtzeitigen Absprachen mit der oder dem Betreuenden zur Themeneingrenzung und zu Formalstandards beugt dem Aufkommen von Schreibstress vor. Spätestens bei der Bachelorarbeit kann ein vorab erstelltes Exposee sehr hilfreich sein. Sinnvoll ist es, sich bereits zu Beginn des Studiums vorgegliederte **Format-Vorlagen** für Seminar- und Hausarbeiten in einem Textverarbeitungsprogramm zu erstellen, die dann immer wieder genutzt werden können.

Themengebiet und Forschungsfrage sollten immer gemeinsam bedacht werden, unterliegen aber unterschiedlichen Qualitätskriterien: Das Themenfeld sollte klar abgegrenzt werden. Hierzu bedarf es **Definitionen** (Festlegungen) der untersuchten Konzepte sowie der räumlichen und zeitlichen **Einordnung**. Eine umfassende Themenfestlegung wäre z. B. "Gewalt gegen ältere Kinder [*Sachbezug*] im Landkreis Heidenheim [*Ortsbezug*] in den Jahren 2005 bis 2013 [*Zeitbezug*] – eine Untersuchung der Datenbestände des Jugendamtes [*Materialangabe*]". Über die konkrete Forschungsfrage erfahren wir dabei zunächst noch nichts. Dieser wenden wir uns im Folgenden zu.

Wie die Themensetzung sollten Forschungsfragen **inhaltlich klar formuliert**, für **Soziale Arbeit** bedeutsam/**relevant**, **nicht trivial** und vor allem im gegebenen zeitlichen Rahmen auch **beantwortbar** sein. Eine gute Forschungsfrage sollte in **einem Satz** formulierbar sein. Sie sollte mit wenigen Erläuterungen auch ,Fachfremden' erklärt werden können. Typische Strukturen von Forschungsfragen sind beispielsweise:

- a) Welche Faktoren beeinflussen die Entstehung von [xyz] im [Themenfeld]?
- b) Verursacht Einflussfaktor [a] oder [b] die Entstehung von [xyz] im [Themenfeld]?
- c) Welche der beiden Theorien [a] oder [b] kann das Auftreten von [xyz im Themenfeld] besser erklären?
- d) Besteht ein Zusammenhang [Welcher Zusammenhang besteht] zwischen dem Auftreten von  $[x]$ ,  $[y]$  und  $[z]$  im [Themenfeld]?
- e) Wie schätzen die Akteure [Mitarbeiter\*innen/Klient\*innen] typischerweise den Erfolg der Maßnahme/Beratung/Therapie [xyz, Themenfeld] ein – und von welchen Faktoren hängt diese Einschätzung ab?
- f) Wie kann die Ausprägung von [xyz] verstanden/interpretiert/gedeutet werden? Ist eine Veränderung der Theorie [a] dafür nötig?

Es sind natürlich auch weitere Formen möglich. Wichtig ist dabei, dass bereits in der Frage ein möglichst überschaubares Setting von zu erklärenden Sachverhalten, Wirkfaktoren und passenden (!) Erklärungstheorien (bzw. Zusammenhangs- und Wirkungshypothesen) präsentiert wird. Diese Selbstdisziplinierung verhindert, dass Sie sich beim Zuschnitt bzw. der Beantwortbarkeit der Fragestellung verzetteln.

Wichtig: Die Forschungsfrage muss im Titel einer Arbeit nicht genannt werden. Die **Forschungsfrage** muss allerdings in jedem Falle in der **Einleitung** der Arbeit ausformuliert und in ihrer Bedeutsamkeit für die Soziale Arbeit ausführlich erläutert werden.

### **4.1 Literaturbeschaffung**

Die effiziente Recherche geeigneter Literatur muss im Studium durch praktische Übung erlernt und vertieft werden. Ganz allgemein kann es hilfreich sein, sich zum Beginn des Studiums mit einer Literaturverwaltungssoftware wie Citavi (http://www.citavi.de/de/index.html) oder der universellen Freeware Zotero (https://www.zotero.org/) vertraut zu machen und diese für alle Arbeiten nutzen zu können. Vorteil ist hierbei, dass die automatisierte Erstellung korrekter Literaturbelege mühsame Handarbeit spart und ,Schusselfehler' vermieden werden.

Zentral sind bei Recherchen stets die Fragen: WAS und WIE VIEL soll ich recherchieren? Die Antworten lauten knapp: Stets das WICHTIGSTE und das AKTUELLSTE zum Thema bzw. zur Fragestellung! Eventuell können noch HISTORISCHE Recherchen hilfreich sein (wie wurde das Thema früher gesehen? Wann tauchte es zum ersten Mal auf? Wie hat es sich verändert?).

Eine allgemeine **Recherchestrategie** schaut wie folgt aus:

**Das Wichtigste und Allgemeine**: Begriffsbestimmung und Definitionen in aktuellen (!) **Fachlexika Sozialer Arbeit** und themenfeldspezifischen **Lehrbüchern/Handbüchern** (gesichertes Fachwissen als Ausgangspunkt weiterer Recherche).

**Das Aktuellste und Spezielles**: Fachdiskussion und Forschungsarbeiten zum Thema in aktuellen Fachzeitschriftenaufsätzen, Texten in Sammelbänden von Tagungen sowie laufenden Forschungsprojekten (in Online-Forschungsdatenbanken wie GESIS auffindbar).

Wichtige **Recherchequellen** in der (meist) sinnvollsten Reihenfolge der Nutzung:

- 1. Deutscher Verein (Hrsg.): **Fachlexikon der Sozialen Arbeit** (aktuellste Auflage) Was finde ich darin zu meinem Thema? Welche Begriffe sind damit verbunden? Wo muss ich weitersuchen?
- 2. **Elektronischer Katalog der Bibliothek der DHBW Heidenheim (sowie EDS), auch Volltextsuche (Zeitschriftenaufsätze)** sowie darüber hinaus: Direkte Recherche in den Online-Verlagsangeboten: Gibt es Lehrbücher, Handbücher oder Sammelwerke, die , mein Thema' behandeln?
- 3. **Rezensionen** im Fachportal **SocialNet** (http://www.socialnet.de/rezensionen/): Gibt es besprochene (rezensierte) **aktuelle Bücher/Monografien** oder **Sammelwerke** zu meinem Thema?
- 4. **Fachportale für Spezialthemen & Statistiken** (z. B. Fachportal Pädagogik: https://www.fachportal-paedagogik.de/) sowie für **Daten**: **DESTATIS** (Bund): https://www.destatis.de/DE/Startseite.html; **StaLaBaWü** (Regionaldaten): https://www.statistik-bw.de und Fremdforschungsdaten: **STATISTA**: https://de.statista.com/ etc.)
- 5. **Google\_Scholar**: Wenn schon Google, dann der Teil der Suchmaschine, der auf wissenschaftliche Publikationsorte fokussiert ist: https://scholar.google.de/
- 6. **Deutsche Nationalbibliothek** (www.dnb.de): Suche über alle deutschsprachigen Publikationen – ideal auch, um die Daten in die Literaturverwaltung korrekt zu übernehmen bzw. zur Absicherung unklarer Angaben
- 7. **Forschungsmethoden:** Qualitative (Interview-)Forschung: **QUASUS**-Portal der PH Freiburg: https://quasus.ph-freiburg.de/ und Quantitative (Fragebogen-)Studien: Zusammenstellung sozialwiss. Skalen bei **ZIS-GESIS**: https://zis.gesis.org/ sowie **ILMES** – Internet-Lexikon der Methoden der empirischen Sozialforschung: http://wlm.userweb.mwn.de/ein\_voll.htm

Wichtig ist es, bereits bei der Recherche darauf zu achten, möglichst, relevante' und v.a. auch , gegenläufige' Argumente und Befunde unterschiedlicher Autor\*innen zum selben Thema einzufangen (Fachdiskussion und deren Positionen). Sie sollten herausfinden: Welche *unterschiedlichen* Ansätze und Auffassungen existieren denn zu Ihrem Thema im Feld der Forschung? Welche Kontroversen in der Erklärung und welche aktuellen Forschungsbefunde gibt es? Wissenschaft lebt prinzipiell eher vom *Widerstreit* der Argumente als vom unreflektierten Behaupten eines Konsensus!

### **4.2 Materialsammlung**

Das zu bearbeitende Material richtet sich stets nach dem Thema und der Fragestellung Ihrer Arbeit. Dabei werden Sie letztlich immer Bilder, Texte und/oder Zahlen nach methodischen Regeln be- und verarbeiten (analysieren). Texte und Zahlen repräsentieren die soziale Wirklichkeit, wie sie 'draußen' in der lebensweltlichen Alltagspraxis vollzogen wird. Alle auswertbaren Materialien (Bilder, Statistiken,

Interviewdaten, sozialarbeitswissenschaftliche und andere Theorien) unterliegen allerdings der 'Abbildungsproblematik'. Das bedeutet, sie reduzieren bereits die Komplexität der , Realsachverhalte' auf spezifische Strukturen: Definitionen von 'Armut' unterscheiden sich stark voneinander (je nachdem, wer nach welchen Kriterien definiert); Systemtheorien vernachlässigen die Individualität und Abgründigkeit der menschlichen Psyche, quantitative Statistiken vernachlässigen den Einzelfall und qualitative Interviews unterliegen anderen Annahmen der Verallgemeinerbarkeit ihrer Befunde als quantitativstatistische Repräsentativität bei Umfragen. All dies bedeutet jedoch nicht (!), dass Wissenschaftlichkeit in unserem Feld unerreichbar wäre, sondern sollte vielmehr zur reflektierten Umsetzung der Kriterien wissenschaftlichen Erkenntnisgewinnung (Validität, Reliabilität, Objektivität) ermuntern.

### **4.3 Theorien und Forschungsmethoden**

Was oben bereits über die Materialauswahl gesagt wurde, gilt erst recht für die Instrumente, mittels derer Materialien aus der komplexen sozialen Wirklichkeit gewonnen werden: die Methoden der empirischen Sozialarbeitsforschung, deren Vermittlung im dritten und vierten Semester vorgesehen ist. Es ist dabei zu beachten, dass die Wahl der Methode von der Setzung des Themas und der Fragestellung abhängt. Nicht jede Methode (und jede Theorie) kann jede Forschungsfrage gleich gut beantworten. Verbirgt sich hinter einer Forschungsfrage ein Problem des *Verstehens* von fremden Sinndeutungen (z. B. "Wie gehen Frauenhausbewohnerinnen mit Gewalterfahrungen um?") so sind *qualitative* Methoden besser geeignet. Wenn es um eine *Erklärung* für die Verbreitung von Vorurteilen gegenüber Minderheiten in Bevölkerung geht, braucht es hingegen *quantitative* Studien (z. B. Fragebogenerhebung).

Theorien der Sozialarbeitswissenschaft oder ihrer Bezugswissenschaften (Psychologie, Soziologie, Pädagogik usw.) sind gezielt als Werkzeuge zur Deutung und Reflexion von Praxis einzusetzen. Theorien funktionieren dabei wie ,Brillen', durch die soziale Wirklichkeit in je unterschiedlichem ,Licht' und unter unterschiedlichen 'Verzerrungen' erscheinen. Dabei gilt: Gegenstand (Material), Frage und Methode müssen zusammenpassen und begründet ausgewählt werden. Versuchen Sie nicht, eine "komplette Darstellung des aktuellen Wissensstandes" zu Ihrem Thema im Theorieteil zu bringen. Dies führt leicht zu Oberflächlichkeit bzw. zu einer ungünstigen Verschiebung der Gewichtung von Einzelkapiteln innerhalb der Arbeit. Wählen Sie stattdessen Theoriebausteine sofort gezielt auf Ihre Fragestellung hin aus.

### **4.4 Argumentation aufbauen**

Wenn die Grundstruktur einer wissenschaftlichen Arbeit dem Verfassen eines nachvollziehbaren Backrezeptes ähnelt, so ähnelt die Umsetzung in der schriftlichen Form über weite Strecken dem Verfassen eines dramaturgischen Skripts für Rollenspiele oder einem Drehbuch.

So wie die Auftritte und Dialoge der Schauspieler auf der Theaterbühne einer sinnvollen Reihung (Gliederung der Arbeit) im Hinblick auf eine zu erzeugende Spannung ("roter Faden' des Textes) mit Zuspitzung auf ein Finale (der Antwort auf eine Forschungsfrage) folgen, so bringen wissenschaftliche Texte unterschiedliche Daten (Zahlen, Texte, Theorien) als Argumente miteinander , ins Gespräch'. Daraus ergibt sich zwingend, **zu einem Thema mehr als nur eine Quelle** zu benutzen!

Eine stringente Argumentation erörtert Sachverhalte durch Belege und Widerlegungen. Das bedeutet für den Prozess des wissenschaftlichen Arbeitens, dass hierbei nicht nur nach Belegen für die Bestätigung der eigenen Auffassung zu suchen ist, sondern vielmehr gegenläufige Aussagen (differenter Befunde und Theoretiker\*innen) zum selben Sachverhalt (pro und contra) abgewogen werden sollten. Für die 'Aufarbeitung von Literatur' heißt dies: Möglichst effizient zu lesen (in Büchern und Aufsätzen beispielsweise vor allem die ersten und letzten Seiten: Abstracts und Fazits ,überfliegen'); die wesentlichen (gegensätzlichen) Positionen und Befunde zu einem Sachverhalt zu dokumentieren (Exzerpieren) und schließlich mit eigenen Worten (paraphrasiert) wiederholen zu können. Denn nur eine Erkenntnis oder Theorie, die ich mit meinen eigenen Worten Menschen außerhalb der Hochschule darstellen und erklären kann, habe ich wirklich verstanden!

### **4.5 Aufschreiben**

Wissenschaftlich schreiben heißt nicht, kompliziert schreiben. Hierfür braucht es viel Übung, vermeiden Sie deshalb Schachtelsätze oder Begriffe, welche Ihnen nicht vertraut sind. Die Nachvollziehbarkeit meines Vorgehens und meiner Erkenntnisse durch andere (auch: außenstehende Dritte) bestimmen Wortwahl und Gliederung meiner Arbeit. Journalistische und alltagssprachliche Kommunikationsformen (Redewendungen/Floskeln, Ausdrücke, Stil) haben dabei in wissenschaftlichen Arbeiten nichts zu suchen, da sie den Geboten von **Sachlichkeit**, **Klarheit** und **Nachvollziehbarkeit** in der Argumentation widersprechen. Dies gilt ebenso für die Rede in der Ich-Form ("Ich habe/denke/erfuhr..."), die aus**schließlich** in Praxis- und Reflexionsberichten sowie in jenen Abschnitten von Hausarbeiten, in denen ein **persönliches Fazit** zu Forschungsprozessen und Ergebnissen gezogen wird, (möglicherweise) angebracht ist. Die genauen Regelungen sind mit den Dozent\*innen vorab abzustimmen.

Die Umsetzung einer **geschlechtergerechten Sprache** erscheint heute in der Sozialen Arbeit als ethisch angemessene Form einer Anerkennung der Diversität von Geschlechteridentitäten. Im DHBW-Leitfaden für geschlechtersensible Sprache (2. Aufl. 2019, S. 12f.) werden hierfür entweder neutrale Formulierungen wie **Studierende; Befragte; Teilnehmende** empfohlen oder aber die Schreibung mit Asterisk bzw. 'Gender-Sternchen': **Student\*innen; Befragungsteilnehmer\*innen; Klient\*innen** etc.

Eine wissenschaftliche Arbeit ist keine bloße Zusammenstellung von Exzerpten, sondern beinhaltet im Kern die Diskussion und Abwägung von Theorien und Befunden in der Argumentation.

**Diskussion**: Im Theorieteil stellen Sie verschiedene Autoren dar und deren unterschiedlichen Ergebnisse bzw. Meinungen und wo sich diese unterscheiden. In den Sozialwissenschaften wird es selten zu einem Sachverhalt nur eine Meinung, nur ein Untersuchungsergebnis oder eine Definition geben.

**Argumentation**: Sie verfolgen in Ihrer Arbeit eine hypothesenüberprüfende (also quantitative) Argumentation oder eine hypothesengenerierende (also qualitativ). Dies muss klar in der Logik nachvollziehbar und begründet sein. **Beurteilt wird das, was dasteht**, nicht das, was man glaubt, dass Sie gemeint haben oder wahrscheinlich wissen.

**Zeitform**: Halten Sie sich an die zeitliche Logik. Ein Fragebogen **wurde** entwickelt, die Auswertung **wurde** gemacht, die Ergebnisse (aber) **zeigen**, dass… Fremder Autoren Aussagen sind in Konditionalsätzen zu paraphrasieren. Insbesondere fremde Theorien und Forschungsergebnisse sollten im Präsens dargestellt werden: "Weber (1919, S.34) argumentiert, dass ..." oder: "Die Befunde der Studie bele**gen**, dass ..." Der Autor **behauptet**, dass Armut in den meisten Fällen selbstverschuldet **sei**. Historische Entwicklungen sollte sachgerecht in Vergangenheitsformen geschildert werden: "Kinder **wurden** damals (im Mittelalter) als junge Erwachsener angesehen."

Auch wenn Sozialarbeitsforschung es mit sozialen Problemen zu tun hat, ist deren **moralische Skandalisierung** (durch Wortwahl und Ausdruck) gerade **kein** 'Argument' und kein Ziel wissenschaftlicher Arbeit. Die unterschiedlichen "Sprecherrollen" (zitierte Autoren, Quellen) sowie Daten und deren Bewertung sind stets erkennbar zu trennen, d. h. der Leser/die Leserin muss sich an jeder Stelle des Textes darüber im Klaren sein, *wer* hier gerade spricht: Die Verfasserin selbst, die Daten einer eigenen Erhebung, ein Befragter/eine Befragte aus einem Interview, Theoretiker A oder Forscher\*in B? Dieser eindeutigen Sprecherrollen-Kennzeichnung dient auch das Arbeiten mit Zitation und Textbelegen. Wichtig für Forschungsarbeiten ist die Trennung von Ergebnisdarstellung und normativer Bewertung bzw. Diskussion in je separaten Kapiteln.

Der Gesamttext einer wissenschaftlichen Arbeit muss weiterhin stets einen '**roten Faden**' (also eine stringente Abfolge der einzelnen Beantwortungsschritte zur Forschungsfrage) aufweisen. Dazu bedarf es nicht allein der Aneinanderreihung von Argumenten, sondern auch direkter Kommunikation mit den Lesern. Das bedeutet, **zwischen 'großen' Kapiteln empfehlen sich Zwischenfazits und Überleitungssätze (Brückensätze!) zum Folgekapitel**. Wenn solche Verbindungssätze nicht formulierbar sind, weist dies zugleich auf Brüche in der Argumentation bzw. auf starke Gliederungsprobleme hin.

Die Gliederung sollte grundsätzlich in einem ausgewogenen Verhältnis zum Inhalt der Arbeit stehen, was sich auch in der Gliederungstiefe widerspiegeln sollte. Empfehlenswert ist dabei die Einhaltung der **'Dreier-Regel' für eine ausgewogene Gliederung:** Immer (mind.) drei Sätze bilden einen Abschnitt; (mind.) drei Abschnitte bilden ein Unterkapitel; (mind.) drei Unterkapitel bilden ein ,großes' Kapitel; (mind.) drei Kapitel bilden eine Arbeit. Wenn Sie weniger als drei (Ab-)Sätze für eine Gliederungseinheit formulieren können, rechtfertigt der Inhalt kein eigenes Gliederungselement (stattdessen Aufzählungen?). Die hierarchisch niedrigste Gliederungsebene umfasst stets mindestens zwei gleichrangige Unterkapitel (z.B. auf dritter Ebene: 1.1.1 Überschrift… UND 1.1.2 Überschrift…)

Beginnen Sie ein (Unter-)Kapitel **niemals mit einer Grafik** oder Tabelle, die direkt unter der Überschrift platziert wird, sondern steigen Sie stets mit (einleitendem) Text ein. **Grafiken sollten niemals von**  Fließtext, umflossen' werden, sondern immer auf ganze Seitenbreite freigestellt sein. Außerdem müssen Grafiken stets inhaltlich in den Text eingebunden und kommentiert werden.

Meist folgen wissenschaftliche Arbeiten – abhängig von der Fragestellung – einem der folgenden **Gliederungsmuster:**

- a) **Deduktive Gliederung:** Vom Allgemeinen zum Speziellen (z. B.: von der Theorie zur Praxis) es werden anfangs Hypothesen zum Themenfeld aus einer Theorie abgeleitet und dann anhand empirischer Beispiele aus der Praxis belegt oder widerlegt: "Theoretiker\*in A erklärt zum [Thema] dass [x] …. Theoretiker\*in B sagt hingegen [y]; wer von beiden hat recht, im Hinblick auf folgende Beobachtungen in der Praxis [z]?"
- b) **Induktive Gliederung:** Vom Speziellen zum Verallgemeinerbaren; z. B. von der Empirie oder der Praxis zur (neuen) Theorie – Es werden Praxisbeispiele gesammelt und systematisiert, um daraus Rückschlüsse für die Geltung und Erklärungskraft bestimmter Theorien zu ziehen: "A, B

und C sind der Fall – welche (neue) Theorie kann uns das erklären? Welcher bislang unbeachtete Zusammenhang/Wirkfaktor steckt dahinter?"

- c) **Kausalgliederung:** Wenn Dann: Ursächliche Wirkungszusammenhänge zwischen unterschiedlichen Faktoren werden entweder durch empirische Befunde oder über Theorien erklärt: "Theorie [x] sagt, dass das [Thema] durch ein Zusammenspiel der Faktoren [a], [b] und [c] zu erklären sei – was sagt uns die Wirklichkeit [Empirische Befunde einer Umfrage]?"
- d) **Relationsgliederung** (Vergleichsgliederungen): Entweder als Blockgliederungen: "Vergleiche Theorie [a] mit Theorie [b] in dem beide je komplett vorgestellt und dann kontrastiert werden" oder als alternierende Vergleichsgliederung: "Was sagen Theorie [a] und b jeweils zum Menschenbild, Klienten, Kontrollauftrag etc. Sozialer Arbeit?"

Bitte nutzen Sie die Regeln der geltenden Rechtschreibung, führen Sie ggf. gern eigene Abkürzungen für Fachkonzepte und Organisationen in den Text ein und dokumentieren Sie dies in einem Abkürzungsverzeichnis (zusätzlich zum Abbildungs- und Tabellenverzeichnis). Lassen Sie Ihren Text vor der Abgabe unbedingt von einer geeigneten Person kritisch gegenlesen (Lektorat), um Fehler aus Betriebsblindheit auszuschließen.

# **5 Formalia: Aufbau und Gliederung einer Hausarbeit bzw. Abschlussarbeit**

Hausarbeiten und die Bachelorarbeit sind stets einseitig gedruckt in den Schriftarten 12 Punkt "Times New Roman" oder 11 Punkt "Arial" mit 1,3- bis 1,5-fachen Zeilenabstand und Seitenrändern von 3 cm links und 2,5 cm rechts sowie jeweils 2,5 cm oben und unten zu formatieren (Kopf- oder Fußzeilen enthalten die Seitennummern und zählen als Rand). Materialien im **Anhang** (Interviewtransskripte, Blanko-Fragebögen, Konzepte etc.) dürfen auch doppelseitig & rechts gedreht zweispaltig gedruckt werden. Texte sollten im **Blocksatz** formatiert werden. Denken Sie bitte daran, die (automatische) **Silbentrennung** Ihrer Textverarbeitung einzuschalten, damit keine unschönen Lücken im Text entstehen.

Für den in der Prüfungsordnung empfohlenen Textseitenumfang der Arbeit zählt der Inhalt **einschließlich der Einleitung**. Generell empfiehlt es sich, sämtliche Verzeichnisse (außer dem Abkürzungsverzeichnis) mittels der Autotextfunktion eines Textverarbeitungsprogramms zu erstellen. Dies geschieht dadurch, dass allen Überschriften eine der Gliederungsebene entsprechende Formatvorlage zugewiesen wird und am Ende des Schreibprozesses am Textbeginn ein automatisch aus den formatierten Überschriften erstelltes **Inhaltsverzeichnis** eingefügt wird. Gleiches gilt für automatisierte **Abbildungs**und **Tabellenverzeichnisse**, deren Grundlage zuvor bei den entsprechenden Textelementen korrekt eingefügte "Beschriftungen" bilden. Abkürzungsverzeichniseinträge müssen stets alphabetisch sortiert werden. Insbesondere fachspezifische und selbst eingeführte Abkürzungen müssen darin belegt werden. Das Logo der DHBW sollte **nicht** auf studentischen Arbeiten erscheinen, da diese Texte keine offiziellen Publikationen der Hochschule darstellen (vgl. Copyright).

Das **Titelblatt** ist in der Gestaltung frei, es muss jedoch folgende Angaben enthalten:

- *Haupttitel & Untertitel der Arbeit*
- *Hausarbeit im Modul XY, [ + Titel der Lehrveranstaltung]*
- *NUR BACHELORARBEIT: Bachelorarbeit als Teil des Bachelorstudiengangs Soziale Arbeit*
- *Duale Hochschule Baden-Württemberg Heidenheim, Fachbereich Sozialwesen*
- *Studienrichtung: [z.B. Soziale Dienste]*
- *Seminarleitung/Prüfer\*in: [Prof. Dr. Müller]*
- *vorgelegt von: [Vorname, Name der Verfasserin/des Verfassers]*
- *Matrikel Nr.: [23423432423]*
- *E-Mail: [*Musterstudi@gmx.de*]*
- *Anschrift: [Felsenstraße 123; 89555 Steinheim]*
- *Datum der Abgabe: [30.09.2020]*

Der Titel ist das Aushängeschild Ihrer Arbeit. Der **Haupttitel** sollte möglichst kurz und originell sein. Er sollte das Thema sowie ggf. das Hauptergebnis Ihrer Arbeit prägnant auf einen Nenner bringen. Der **Untertitel** ist der 'wissenschaftliche Titel', hier sollten das Material, die Methode und ggf. die raumzeitlichen Bezüge der Untersuchung genau beschrieben werden. Anhand des Untertitels sollte Ihre Arbeit später bei Recherchen in Bibliotheken von allen thematisch gleich interessierten Studierenden wiedergefunden werden können (Schlagwortorientierung). Beispiel: "Dasselbe in Grün? Aktuelle Perspektiven auf das Verhältnis von Polizei und Sozialer Arbeit."

In der **Einleitung** müssen das **Thema**, die **genaue Fragestellung** und das **methodische Vorgehen** auf ein bis drei Seiten dargelegt und in ihrer Struktur auch **begründet** werden. Es geht hier nicht nur um eine Ausformulierung des Inhaltsverzeichnisses, sondern darum zu erklären, **warum welche Teile in welcher Reihenfolge** erscheinen. Weiterhin muss deutlich werden, **warum** es für Soziale Arbeit bedeutsam ist, sich mit diesem Thema (auf diese Weise) auseinanderzusetzen (**fachliche Relevanz**). Eine gute Einleitung "holt den Leser/die Leserin ab", indem etwa aktuelle Presseberichte und Statistiken oder auch provokative Thesen zum Thema angeführt werden. Die Einleitung muss das Interesse an der Lektüre und der Fragestellung wecken – seien Sie kreativ, aber dabei nicht "unwissenschaftlich"!

Der numerisch gegliederte **Inhaltsteil** (Punkt 6) beinhaltet die **Argumentationsfolge** (siehe dazu unter Punkt 4.8). Wichtig für den ,roten Faden' ist die Verbindung der Kapitel höchster Gliederungsstufe: Entweder mit Zwischenfazit am Ende eines Kapitels und Überleitungssatz ins nächste Thema, oder aber resümierender Einstiegssatz im neuen Kapitel: "Nachdem gezeigt wurde, dass x, y und z wichtig sind um das Thema zu verstehen, soll es im folgenden Kapitel um A gehen...".

Wichtig ist, dass am Ende des letzten Kapitels (Schlussteil) ein (kritisches) **Fazit** bzw. eine Schlussfolgerung gezogen wird. In diesem Teil muss die eingangs (Einleitung!) gestellte Forschungsfrage beantwortet werden. Wenn Sie hier stilistisch und argumentativ nochmals Bezug zur Einleitung aufnehmen, dann wirkt die Arbeit "rund" – also argumentativ in sich geschlossen. Das Fazit ist also mehr als eine bloße Kurzzusammenfassung der gesamten Arbeit.

Am Schluss der Arbeit können auch **Handlungsempfehlungen** gegeben werden, die aufzeigen, wie die Ergebnisse der Arbeit in der sozialarbeiterischen Praxis umgesetzt werden können. Idealerweise können auch **Konzeptionen**, Infomaterialien oder Anleitungen als Ergebnis der Arbeit vorliegen. Diese sind zusätzlich im Anhang zu dokumentieren. Auch bei der Ergebnisdarstellung muss auf persönliche **Werturteile bzw. 'Skandalisierungen' verzichtet** werden. Am Schluss kann neben einer fachlich begründeten Reflexion auch **weiterer Forschungsbedarf** zum Themenfeld aufgezeigt werden. Nach dem Motto:

"Bis hier her konnte der/die Autor\*in Befunde erheben, aber für eine weitergehende Analyse ergibt sich folgendes Forschungsdesiderat…".

Die unterschriebene **Eigenständigkeitserklärung ist als Formblatt kein Teil der schriftlichen Arbeit. Sie hat keine Seitenzahl und keinen Inhaltsverzeichniseintrag.** Gemäß der StuPrO müssen bestimmte schriftliche Arbeiten in gedruckter und digitaler Form (PDF) eingereicht werden und eine **von Autor/Autorin unterzeichnete** Eigenständigkeitserklärung mit folgendem **Wortlaut** enthalten:

*"Ich versichere hiermit, dass ich meine Bachelorarbeit (bzw. Projektarbeit oder Seminararbeit) mit dem Thema: (…) selbstständig verfasst und keine anderen als die angegebenen Quellen und Hilfsmittel benutzt habe. Ich versichere zudem, dass die eingereichte elektronische Fassung mit der gedruckten Fassung übereinstimmt. (Datum, Unterschrift)"* 

## **6 Zitation**

Das , richtige Zitieren' ist ein Dauerthema in Seminaren zum wissenschaftlichen Arbeiten. Für Verwirrung sorgen häufig die Existenz unterschiedlicher Zitiersysteme (Zitations-Stile) sowie voneinander abweichende Erwartungen im Hinblick auf 'korrektes' Zitieren unter den Dozierenden. **Den Dozierenden obliegt es aufgrund der Lehrfreiheit, ihre jeweiligen Anforderungen bezüglich der Verwendung eines Zitationssystems festzulegen**. Die Studierenden sollten diesbezüglich im **Vorfeld** einer Hausarbeit verbindliche **Absprachen mit den Betreuern** ihrer Seminararbeiten treffen (Welcher Stil wird erwartet?).

Direkte/indirekte Übernahmen aus fremden Texten ohne korrekte Kennzeichnung bzw. Literaturbeleg (**Plagiate**) werden als schwere Verstöße gegen die Regeln wissenschaftlichen Arbeitens mit Punktabzügen bewertet. Die unbelegte Übernahme längerer Passagen aus fremden Texten führt zur Benotung als , ungenügend' – die Arbeit ist neu einzureichen. Die DHBW Heidenheim setzt seit 2014 Software zur Plagiatserkennung ein.

Wenn ein neuer Abschnitt begonnen wird, kommt ein neuer Aspekt in den Text. Deshalb ist (spätestens) für jeden Abschnitt eine erneute Literaturangabe erforderlich, selbst wenn die gleiche Quelle wie davor verwendet wird. Hierfür kann – sofern der Abschnitt auf derselben Seite liegt wie der erstmalige Quellbeleg – das Kürzel **(ebd.)** verwendet werden. Es ist wichtig, dass Leser\*innen der Arbeit auf den ersten Blick erkennen können, ob Informationen einer Quelle entstammen, es genügt also nicht, nur ein Zitat am Ende des Absatzes zu setzen. Verweisen Sie jedoch nicht zu häufig hintereinander auf die gleiche Quelle. Sie müssen argumentieren (siehe wiss. Arbeiten), d. h. mit unterschiedlichen Quellen mit konkurrierenden Aussagen und Befunden arbeiten.

Ein funktionales Zitationssystem ist in sich formal konsistent. Das heißt: Innerhalb einer Studienarbeit muss **ein und derselbe Zitationsstil durchgängig** verwendet werden!

Die Zitierweise gewährleistet für die Leserin einer Arbeit die eindeutige Zuordnung direkt oder indirekt wiedergegebener Fremdgedanken/-daten und -texte zu ihren Quellen. Dazu muss jede Quelle im Fließtext der Arbeit einen genauen und vollständigen **Kurzbeleg** (in der Regel: Name der zitierten Autoren + Jahr + Seite(n)) enthalten. Dieser Kurzbeleg muss eindeutig auf einen entsprechenden **Langbeleg** als

Eintrag im Literaturverzeichnis am Ende der Arbeit verweisen. Dies wird in der Regel durch identische Angaben zu Autoren und Publikationsjahr erreicht. Falls von einem Autor/einer Autorin mehrere Publikationen aus demselben Erscheinungsjahr zitiert werden, so müssen die Angaben durch indizierende Kleinbuchstaben nach der Jahreszahl voneinander unterscheidbar gemacht werden: (Müller, 2019a).

Bei Direktzitaten (wörtlichen Übernahmen) von **mehr als drei** Zeilen wird das Zitat **ohne Anführungszeichen** mit Einzügen links und rechts von 0,5-1cm im Blocksatz formatiert und gern auch kursiv gesetzt. Dabei steht der Satzpunkt **vor** der Klammer mit dem Kurzbeleg. Beispiel:

*Wenngleich die Gefahr, sich im Fußballstadien Gewalt ausgesetzt zu sehen, beileibe nicht so groß ist, wie zuweilen kommuniziert wird, ist die Bereitschaft zu extremen Verhaltensweisen hier zweifellos höher einzuschätzen, als in anderen sozialen Situationen. Rechtsextremismus, Rassismus, Vandalismus, Alkohol, ohnmächtige Wut oder grenzenlose Euphorie – aus diesen und ähnlichen Zutaten kann schnell ein explosives Gemisch entstehen*. (Warndorf, 2014, S. 7)

Bei Direktzitaten (wörtlichen Übernahmen) von **drei und weniger Zeilen** Umfang wird **im Fließtext mit Anführungszeichen** zitiert. Hierbei steht das Satzzeichen stets **hinter** der Klammer des Kurzbeleges. Beispiel:

Warndorf argumentiert, dass Gewalt in Fußballstadien aufgrund bestimmter Konstellationen durchaus ein Thema ist. Problematisch sieht er vor allem die Kombination von "Rechtsextremismus, Rassismus, Vandalismus, Alkohol, ohnmächtige Wut oder grenzenlose Euphorie" (Warndorf, 2014, S.7).

**Webseiten und Online-Medien zitieren**: Sämtliche Regeln des Zitierens gelten sowohl für gedruckt vorliegende Publikationen (Bücher) wie auch für Onlinetexte (PDF-Dokumente, Webseiten, Youtube-Videos etc.). Auch hier muss das Format: (Autor\*in, Jahr, Seite) unbedingt eingehalten werden. Web-Links (URL) haben im Kurzbeleg im Fließtext der Arbeit **nichts** verloren und gehören in den Langbeleg im Literaturverzeichnis. Zitierte Webseiten (html) erhalten als Seitenangabe stets "S. 1". Falls eine "DOI" eines Onlinedokuments angegeben ist, wird sie im Langbeleg (Literaturverzeichnis) mit aufgeführt. Die Jahreszahl ist im Upload/Veröffentlichungsdatum der zitierten Webseite erkennbar oder wird mit "o. D." (ohne Datum) angegeben, wenn dies nicht erkennbar ist.

Die folgenden Darstellungen folgen der **Zitierweise der APA – American Psychological Association**. Der APA-Citation-Style kann sowohl in der Literaturverwaltung von Winword als auch in der Literaturverwaltungssoftware Citavi oder Zotero voreingestellt werden. Dabei müssen, gerade beim Literaturverzeichnis, alle Angaben überprüft werden, damit sich bei den Daten, welche in die Software aufgenommen werden, keine Fehler oder unvollständige Angaben einschleichen. Grundprinzip: Wörtliche Übernahmen (Direktzitate) werden stets in Anführungszeichen gesetzt, sinngemäße, paraphrasierende Übernahmen werden nur durch einen Kurzbeleg am Absatzende gekennzeichnet.

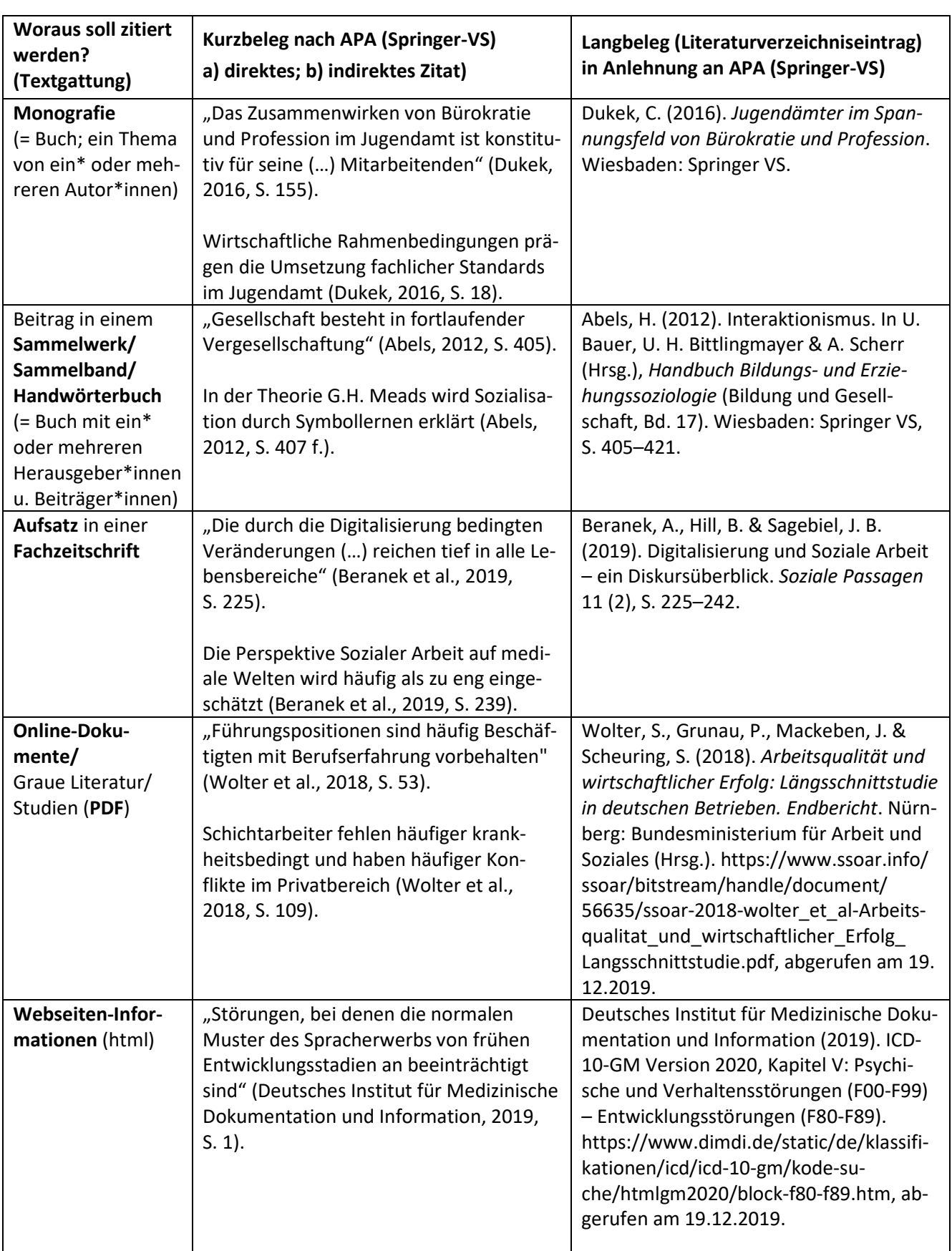

#### **Tabelle 2: Beispiele für Kurz- und Langbelege nach APA (Springer VS)**

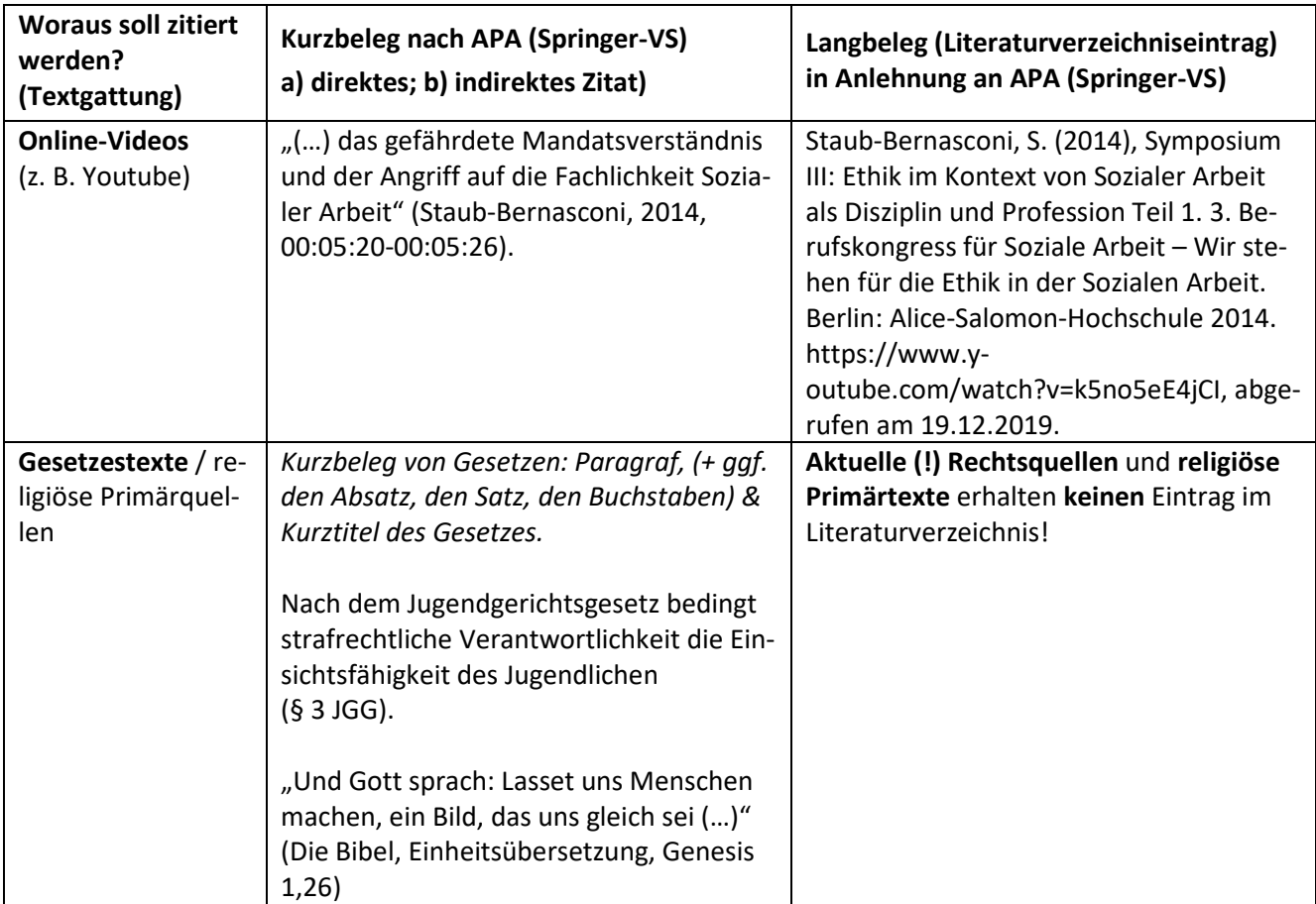

Ist in der **Originalquelle ein Rechtschreibfehler** (aber nicht bei Verwendung alter Rechtschreibregeln), so ist dies zu übernehmen. Die Übernahme muss aber mit **[sic!]** gekennzeichnet werden, um eine Verwechselung mit möglichen ,Abschreibfehlern' auszuschließen.

**Hervorhebungen im Original** sind ebenfalls direkt ins wörtliche Zitat zu übernehmen (Fettdruck, Sperrdruck, Kursivdruck); **eigene** Hervorhebungen sind als solche (Hervorhebungen des Autors/der Autorin) zu kennzeichnen. Beispiel: "Nicht *jeder* Sozialarbeiter ist rein intrinsisch motiviert" **(Müller, 2013, S. 14, Hervorhebung d. Verf.).**

**Auslassungen im Original** werden durch (…) angegeben. **Einfügungen/Ergänzungen der Verfasser\*in**, die erforderlich sind, um ein fremdes Argument in die eigene Satzstruktur grammatikalisch einzubauen, sind *kursiv* in eckigen Klammern zu setzen. Z. B.: **Müller (2012, S. 56)** führt aus, dass "nicht wenige Sozialarbeitende Opfer ihrer überzogenen Ansprüche an sich selbst **[***werden***, d. Verf.]** und später an Burnout leiden."

Seitenangabe im Kurzbeleg: zwischen S. und der Seitenzahl kommt ein Leerzeichen, wie immer nach einem Punkt. Sollte es einen Zeilenumbruch geben, dann wird ein "geschütztes Leerzeichen" (Word: STRG+SHIFT+LEERZEICHEN; Mac: ALT + Leerzeichen) verwendet. Gleiches gilt für Abkürzungen wie u. a.; z. B.

Bei zwei Autor\*innen werden diese stets beide genannt und mit einem &-Zeichen verbunden: (Gründer & Auer, 2018).

Bei mehr als zwei Autoren werden diese bei der ersten (!) Nennung alle genannt. Später nur der erste und zusätzlich: et al. (et alii, lat. für: "und andere"). **Erster Verweis**: "Das Sozial- und Gesundheitswesen spielt eine zentrale Rolle" (Donk, Lanen, & Wright, 2014, S. 65). Zweiter Verweis: "Das Sozial- und Gesundheitswesen spielt eine zentrale Rolle" (Donk et al., 2014, S. 65).

Bei mehr als sechs Autor\*innen, wird der/die Erstautor\*in gefolgt von et.al. genannt, auch bei der ersten Zitation der Quelle. Achtung! Führt dies dazu, dass der **Kurzverweis derselbe** ist, wie der einer anderen Quelle aus **demselben Jahr**, so müssen diese durch **Kleinbuchstaben** unterschieden werden und im Langbeleg ebenfalls entsprechend gekennzeichnet werden: (Müller et al., 2013a) (Müller et al., 2013b).

Finden Sie keinen Autor (bzw. Herausgeber) – dann **verwenden Sie den Beleg nicht**, denn dann ist es keine seriöse Quelle (Hinweis: Bei Internetseiten findet man meist unter "Impressum" den Autor bzw. Herausgeber). Herausgeber können auch Institutionen sein wie bspw. das Bundesamt für Migration und Flüchtlinge.

Ist kein Jahr angegeben, stattdessen: o. D. (ohne Datum) verwenden (nach APA ist auch: o.D. (ohne Leerzeichen) richtig. Nicht ganz richtig, aber in Deutschland häufig ist auch: o. J. (ohne Jahr).

Wird aus einem fremdsprachigen Werk zitiert, dann kann zusätzlich zum Originalzitat die eigene Übersetzung in rechteckigen Klammern [...] angegeben werden. Bei längeren Zitaten empfiehlt es sich, die Übersetzung als Fußnote einzufügen.

Wenn zum **selben** Sachverhalt/Begriff auf **mehrere Autoren/Quellen** verwiesen wird: (Weber, 1956, S. 20ff.; Durkheim, 1988, S. 41f.; Giddens, 1984, S. 6-10, 1990, S. 5; Parsons 1969, S. 334). Mehrere Autoren werden durch ein Semikolon ( ; ) getrennt und **alphabetisch** geordnet.

Nur bei verschiedenen Autoren mit gleichem Nachnamen werden auch die Initialen des Vornamens angegeben, selbst wenn das Erscheinungsjahr unterschiedlich ist: Verschiedene Studien (B. Driessen, 2007; K. J. Driessen, 2013) zeigen…

**Mehrere Quellen vom selben Autor** werden im Kurzbeleg durch ein Komma getrennt: (Auer, 2014, 2016, 2018). Dabei steht die **älteste Quelle an erster Stelle**. Quellen aus demselben Erscheinungsjahr werden sowohl im Kurz- als auch im Langbeleg durch Kleinbuchstaben voneinander unterschieden: (Auer, 2014a, 2014b, 2016).

Bei **Zitaten oder Verweisen**, die sich auf **längere, seitenübergreifende, Abschnitte** beziehen, wird bei zwei Seiten die Abkürzung "f." = ,folgend' und bei mehr als eine Seite "ff." = ,auf den nächsten Seiten' hinzugefügt: (Auer, 2014, S. 275 f.) für einen Verweis auf S. 275 UND S. 276 bzw. (Auer, 2014, S. 275 ff.) für einen Verweis auf S. 275 BIS S. 277... Offen bleibt bei der Verwendung "ff." aber, auf wie viele Seiten sich genau bezogen wird; da die Angabe damit unpräzise ist, sollten Sie bei Verweisen auf mehr als zwei aufeinanderfolgende Seiten immer die konkreten Seitenzahlen an Stelle von  $, ff'$  angeben: (Auer, 2014, S. 275-278).

**Indirekte Sekundärzitate** (Übernahme von Autorenaussagen, die in Sekundärliteratur bereits zitiert worden sind) **sollten grundsätzlich vermieden werden**, da deren Exaktheit von Ihnen nicht geprüft wurde (Gefahr von Fehlerübernahmen). Beschränken Sie sich hier also auf das Notwendige bzw. versuchen Sie die zugehörige Originalliteratur zu referieren. Bei indirekten Zitaten wird im Kurzbeleg der zitierte Ursprungsautor mit Jahr (ohne Seitenzahl!) und die Sekundärquelle benannt (Weber, 1919 zit. n. Müllerfreund, 2013, S. 67), im Literaturverzeichnis allerdings nur die Ihnen vorliegende (!) Sekundärquelle nachgewiesen. (Langbeleg im Literaturverzeichnis dann **nur** für Müllerfreund, 2013, nicht zu Weber 1919!).

Wenn eine Liste/Aufzählung einer Quelle entstammt, wird auf die nach dem letzten Posten verwiesen:

- "Bautätigkeit
- Investitionsbereitschaft
- Zusatznachfrage" (Schneider et al., 2016, S. 23)

Oder bei Kombination von Übernahmen aus Aufzählungen:

- Kurzfristig dominiert die Binnennachfrage (Walther et al., 2016, S. 2)
- Langfristig muss die Exportorientierung gestärkt werden (Galen, 2016, S. 70)

**Persönliche Kommunikationen, E-Mail, Chat** und auch bei selbst durchgeführten Interviews etc. gibt es keinen Langbeleg. **Vorlesungsunterlagen (Folien) sind allgemein nicht zitierfähig!** Bei der Bachelorarbeit sollte ein Verzeichnis z. B. der Interviews im Anhang (mit Datum) erfolgen. *Es gilt hier, dass vorab die Zustimmung für den Abdruck eingeholt wird.* Im Text wird dies wie folgt gekennzeichnet:

- … laut Herrn Hans Schmidt (pers. Komm., 30. November 2014) ist das nicht der Fall …
- ... Hans Schmidt (Interview, 30. November 2014) mailte uns, dass "dies nicht der Fall sei" und …

**Bei Abbildungen/Grafiken und Tabellen** wird direkt **unter** der Darstellung in der **Abbildungsbeschriftung** auch der Kurzbeleg angegeben. Alle Tabellen und Abbildungen werden fortlaufend nummeriert und stehen separat in einem Abbildungsverzeichnis **nach** dem Inhaltsverzeichnis und **vor** der Einleitung und dem Abkürzungsverzeichnis. Nur im Literaturverzeichnis wird (sofern vorhanden) der URL-Link angegeben: Tab. 1: Titel der Tabelle (Autor, Jahr, Seite); bei Übernahme der Originaldarstellung (Kaplan, 2010, S. 63); bei selbst erstellter Abbildung: (eigene Darstellung); bei teilweise übernommener bzw. veränderter Darstellung: (in Anlehnung an Bruhn, 2014, S. 93).

Bei klassischen Werken lässt sich das Erscheinungsdatum oft nicht ermitteln. Stattdessen wird das Jahr der Übersetzung oder der Ausgabe angegeben, die verwendet wird: (Aristoteles, Übers. 1970).

Auch bei Reden berühmter Persönlichkeiten verzichtet man oft auf genauere literarische Hinweise im Quellenverzeichnis: "Denn Wissen selbst ist Macht" (Bacon, 1597). Aber suchen Sie sich lieber eine passende Quelle. Idealerweise sind auch "Schmuckzitate", die der Einleitung vorangestellt werden, vollständig zu belegen.

Eine Eintragung von Gesetzestexten als Langbeleg im Literaturverzeichnis ist **NICHT** erforderlich, da stets davon ausgegangen wird, dass Sie die aktuelle Rechtslage referieren. Empfohlene Quellen für tagesaktuelle Gesetze sind **http://www.buzer.de/** oder **http://dejure.org/** (diese werden aber üblicherweise **nicht im Literaturverzeichnis** angegeben).

Im Falle, dass Sie jedoch die Veränderungen sozialarbeiterischer Praxis durch Änderungen rechtlicher Bestimmungen (etwa im Betreuungsrecht) oder aber juristische Kommentare zu Gesetzen (z. B. Staudinger Kommentare zum BGB) zitieren, so müssten Sie diese Texte als normale Quellenliteratur zitieren und im Literaturverzeichnis belegen.

**Zum Schluss:** Haben Sie Zweifel, ob ein Text als Quelle in einer wissenschaftlichen Arbeit verwendbar ist: Verwenden Sie diese Quelle im Zweifel eher nicht und suchen Sie sich eine bessere. Fast immer handelt es sich dann um eine Quelle, welche in einer wissenschaftlichen Arbeit nichts zu suchen hat. Das Gleiche gilt, wenn Sie auf eine Internetseite verweisen wollen, aber keinen Autor oder Herausgeber finden.

## **7 Checkliste vor Abgabe einer wissenschaftlichen Arbeit**

Diese abschließende Checkliste soll Ihnen helfen, vor Einreichung Ihrer Hausarbeit die häufigsten formalen Mängel abzustellen. Dabei gilt insbesondere: Es geht nichts über ein gutes Lektorat!

### **Allgemein:**

- $\checkmark$  Die Angaben auf dem Deckblatt sind vollständig und richtig.
- $\checkmark$  Der Seitenumfang wurde eingehalten bzw. eine Abweichung mit der Betreuerin/dem Betreuer abgeklärt.
- $\checkmark$  Die Arbeit wurde von fachkundigen Personen inhaltlich und formell Korrektur gelesen.
- $\checkmark$  Die Arbeit wurde im Blocksatz und mit automatischer Silbentrennung formatiert.
- $\checkmark$  Die Arbeit wurde in einem wissenschaftlichen Stil verfasst (Vorsicht vor umgangssprachlichen Redewendungen, skandalisierenden journalistischen Darstellungen und Allgemeinplätzen).
- $\checkmark$  Verweise im Text wurden auf ihre Richtigkeit überprüft.
- $\checkmark$  Die Eigenständigkeitserklärung wurde unterschrieben.

### **Inhaltsverzeichnis:**

- $\checkmark$  Alle Seitenzahlen sind aktualisiert.
- Insofern es nicht sowieso ein automatisch erstelltes Verzeichnis gibt: Die Überschriften im Inhaltsverzeichnis stimmen mit den Überschriften im Text überein.
- $\checkmark$  Die hierarchisch niedrigste Gliederungsebene umfasst stets mindestens zwei gleichrangige Unterkapitel (z.B. auf dritter Ebene: 1.1.1 Überschrift… UND 1.1.2 Überschrift…)

### **Abkürzungsverzeichnis:**

 $\checkmark$  Alle Abkürzungen sind alphabetisch sortiert.

### **Abbildungs- und Tabellenverzeichnis:**

- Die Verzeichnisse enthalten die Seitenangaben der Abbildungen/Tabellen.
- $\checkmark$  Jede Abbildung/Tabelle hat eine Nummerierung und eine Beschriftung.

### **Literaturverzeichnis:**

- $\checkmark$  Alle Quellen sind alphabetisch geordnet.
- Es wurden *keine* Titel (z. B. Prof. Dr.) angegeben.
- $\checkmark$  Alle Quellen wurden als Langbeleg im Literaturverzeichnis eingefügt.
- Alle Quellen stehen in *einem* Verzeichnis, also z. B. auch Onlinequellen.

#### **Zitation:**

- In den Kurzbelegen sind *keine* Titel (z. B. Prof. Dr.) angegeben.
- $\checkmark$  Kurzbelege sind eindeutig den Langbelegen zuzuordnen.
- $\checkmark$  Alle zitierten Quellen sind im Literaturverzeichnis als Langbeleg zu finden.
- $\checkmark$  Onlinequellen wurden wie "Papierquellen" im Kurzbeleg behandelt.
- $\checkmark$  Sekundärzitate wurden in der richtigen Reihenfolge (älteres Werk als Erstes, dann (Sekundär-)Quelle angegeben.

#### **Abbildungen:**

- $\checkmark$  Alle Abbildungen sind gut lesbar und differenzierbar.
- $\checkmark$  Alle Grafiken sind vollständig beschriftet (z. B. nicht nur Kreisdiagramme, sondern auch *Werte* der Kreissegmente eingefügt usw.).
- $\checkmark$  Bei jeder Abbildung wurde die Quelle angegeben bzw. auf eigene Darstellung hingewiesen.

#### **Gliederung:**

 $\checkmark$  Der rote Faden ist gut erkennbar und wurde mit Hilfe von Überleitungen oder Zwischenzusammenfassungen herausgearbeitet.

## **8 Weiterführende Online-Quellen und Literatur zum wissenschaftlichen Arbeiten**

Bieker, R. (2011). Soziale Arbeit studieren. Leitfaden für wissenschaftliches Arbeiten und Studienorganisation. Stuttgart: Kohlhammer.

Esselborn-Krumbiegel, H. (2008). Von der Idee zum Text. Eine Anleitung zum wissenschaftlichen Schreiben. Paderborn u. a.: Schöningh.

Krings, H. P. (2012). Der Bremer Schreibcoach. Ratgeber für wissenschaftliches Schreiben im Studium und darüber hinaus. Bremen: Universität Bremen, http://www.fb10.uni-bremen.de/homepages/krings/Der\_Bremer\_Schreibcoach.pdf, abgerufen am 15.01.2020.

Rohde, B. & Zetsche, O. (2018). Wissenschaftliches Arbeiten. Ein kritischer Leitfaden zum Verfassen von Hausarbeiten und Bachelor-/Masterarbeiten in Studiengängen für Soziale Arbeit. 6. überarb. u. korr. Aufl., https://www.socialnet.de/materialien/28182.php, abgerufen am 15.01.2020.

### **Online-Tutorials:**

Allgemeine Tipps und vor allem zur Formatierung der Arbeit mittels Word (sowie die Funktionen von Word, welche für wissenschaftliche Arbeiten notwendig sind), sowie eine Formatvorlage für eine Arbeit findet man unter: https://www.fernstudi.net/tutorials

#### **Anwendung APA-Zitierstil:**

Doolaar, A.; Mollema, J.; van den Eerenbeemt, N.; Kuijten, A.; Mud, A.; Tijmstra, R.; Tummers, M.; Wicherson, R.; Willems, P. (2019): Erläuterung der APA-Richtlinien. Ein praktisches Handbuch für die Quellenangabe im Studium. URL: https://www.auteursrechten.nl/files/auteursrechten/2019-09/Erl%C3%A4uterung%20der%20APA-richtlinien.pdf, abgerufen am 19.04.2021.